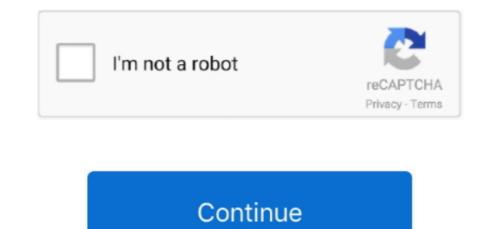

## Mb-25738 Create Separate Zip Of Symbols Files For Mac

On iOS, you can discover all of your files under the iCloud Travel app On your Macintosh, everything can become discovered in the Locater window.. Complete file management Conveniently find, open, edit, shift and talk about your files, whether they are usually on your pc, system or cloud service.. How to access iCloud Drive on your Mac pc via Locater Thanks to, Apple company's cloud-based document sharing system, we can share files between Mac and iOS seamIessly.. Unzip all major, including, GZIP, VHD, XZ and more.. While you can allow iCloud create files for you and fall files where it thinks they belong, you can also create your own files and shift any of your files into them.

Let us you store all your files up on Apple company's servers and sync thém across all your gadgets, like iPhone, iPad, and Macintosh.

d70b09c2d4

http://gaycumppel.tk/brookjavo/100/1/index.html/

http://flanolcowni.tk/brookjavo34/100/1/index.html/

http://imweetciere.tk/brookjavo61/100/1/index.html/